# PERSAMAAN DIFFERENSIA

**PD Bernoulli** 

## MATEMATIKA REKAYASA 1

AULIA SITI AISJAH - TEKNIK FISIKA ITS

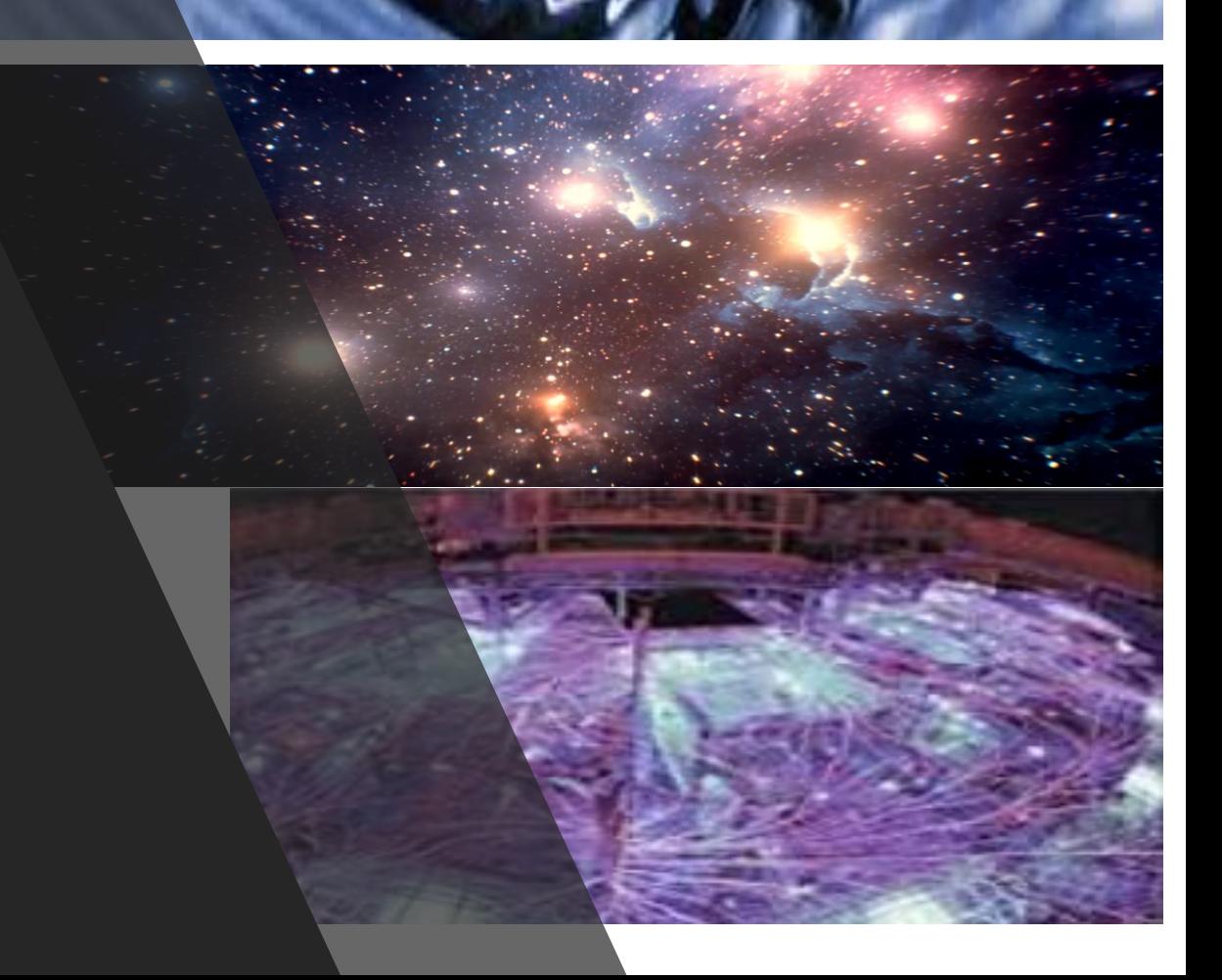

#### **1. BENTUK STANDAR PD BERNOULLI**

$$
\frac{dy}{dx} + P(x)y = Q(x)y^n
$$

Peny PD Bernoulli, dengan cara gantikan y menjadi z, dimana z =  $z = y^{1-n}$ 

$$
\frac{1}{y^n} \frac{dy}{dx} + P(x)y^{1-n} = Q(x)
$$
  

$$
\frac{1}{y^n} \frac{dz}{dx} + P(x)z = Q(x)
$$
  

$$
\frac{1-n}{x} \frac{dy}{dx} + P(x)z = Q(x)
$$

#### **Bentuk Umum PD Bernoulli**

$$
\frac{dy}{dx} + P(x)y = Q(x)y^n
$$

Gunakan  $z = y^{1-n}$  untuk menjadi PD Bernoulli menjadi PD linier Selesaikan dengan menggunakan Faktor Pengintegrasi

#### **Contoh PD Bernoulli**

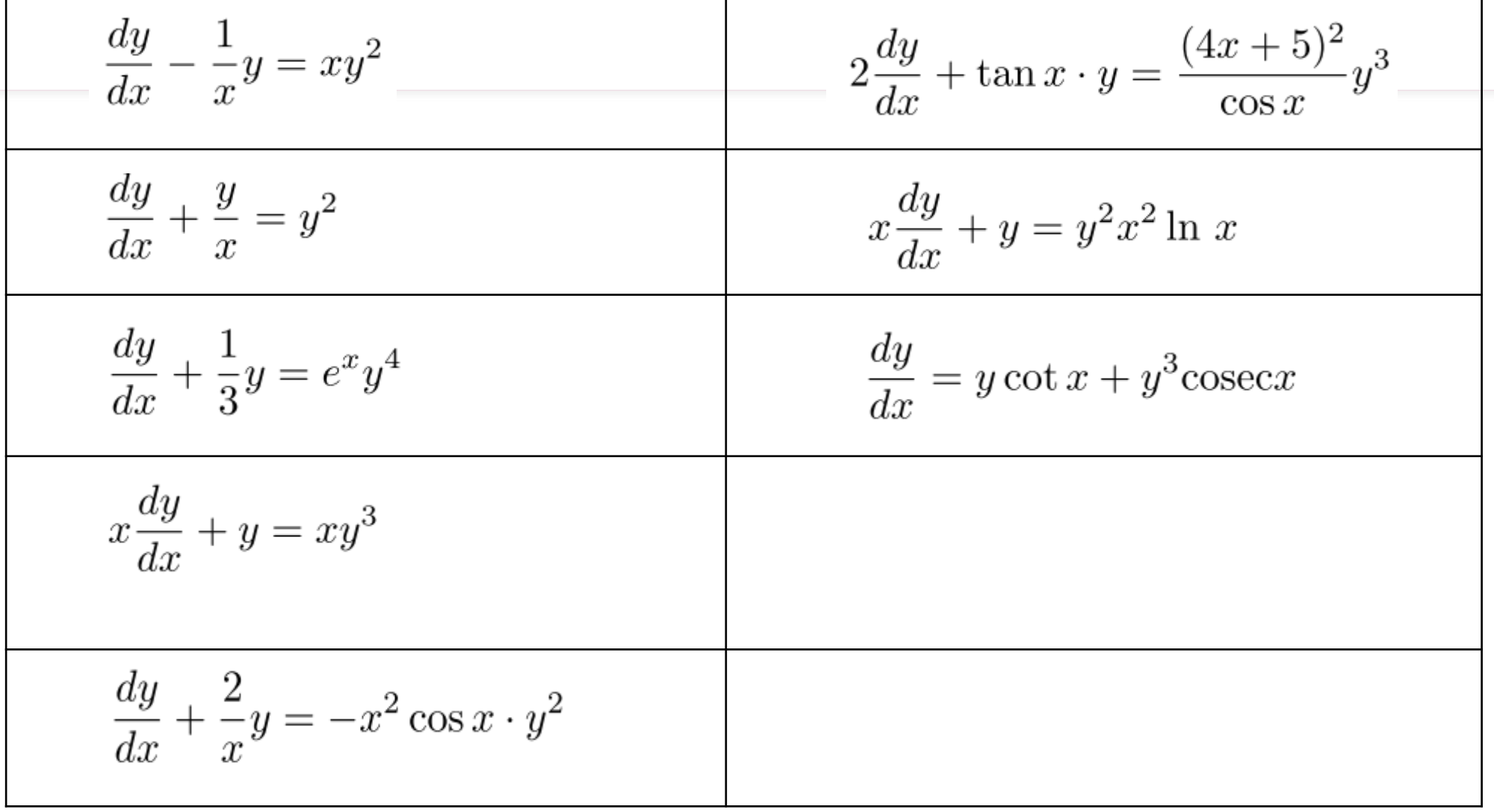

### **Faktor Pengintegrasi**

$$
\frac{dz}{dx} + P_1(x)z = Q_1(x)
$$

$$
IF = e^{\int P_1(x)dx}
$$

$$
\frac{d}{dx}(\text{IF } z) = \text{IF } Q_1(x)
$$

IF 
$$
z = \int \text{IF } Q_1(x) dx
$$

### **Contoh**

$$
\frac{dy}{dx} + P(x)y = Q(x)y^n
$$

$$
\frac{1}{y^n} \frac{dy}{dx} + P(x)y^{1-n} = Q(x)
$$

$$
\frac{dz}{dx} = (1 - n)y^{(1-n-1)} \frac{dy}{dx}
$$

$$
\frac{1}{(1-n)} \frac{dz}{dx} = \frac{1}{y^n} \frac{dy}{dx}
$$

$$
\frac{1}{(1-n)} \frac{dz}{dx} + P(x)z = Q(x)
$$

$$
\frac{dz}{dx} + P_1(x)z = Q_1(x)
$$

$$
P_1(x) = (1 - n)P(x)
$$

$$
Q_1(x) = (1 - n)Q(x).
$$

**Contoh**

\n
$$
\frac{dy}{dx} + P(x)y = Q(x)y^{n} \text{ where}
$$
\n
$$
P(x) = -\frac{1}{x}
$$
\n
$$
Q(x) = x
$$
\n
$$
n = 2
$$
\n**Dibagi dengan**

\n
$$
\frac{y^{n}}{y^{2}}
$$
\n
$$
\frac{1}{y^{2}}\frac{dy}{dx} - \frac{1}{x}y^{-1} = x
$$
\n
$$
\frac{dz}{dx} = -y^{-2}\frac{dy}{dx} = -\frac{1}{y^{2}}\frac{dy}{dx}
$$
\n
$$
-\frac{dz}{dx} - \frac{1}{x}z = x
$$
\n
$$
\frac{dz}{dx} + \frac{1}{x}z = -x
$$

$$
\frac{dz}{dx} + \frac{1}{x}z = -x \overline{\left(\frac{Faktor \text{ Pengintegrasi}}{F}\right)} \qquad \text{IF} = e^{\int \frac{1}{x} dx} = e^{\ln x} = x
$$
\n
$$
x \frac{dz}{dx} + z = -x^2
$$
\n
$$
\frac{d}{dx} [x \cdot z] = -x^2
$$
\n
$$
xz = -\int x^2 dx
$$
\nGunakan\n
$$
\frac{z = \frac{1}{y}}{z}
$$
\n
$$
xz = -\frac{x^3}{3} + C
$$
\n
$$
\frac{x}{y} = -\frac{x^3}{3} + C
$$
\n
$$
\frac{1}{y} = -\frac{x^2}{3} + \frac{C}{x}.
$$

| $\frac{dy}{dx} + P(x)y = Q(x)y^n$                                                    | Faktor Pengintegasi                                                                  |                                                           |
|--------------------------------------------------------------------------------------|--------------------------------------------------------------------------------------|-----------------------------------------------------------|
| \n $\frac{dy}{dx} + P(x)y = Q(x)y^n$ \n                                              | \n $\text{Faktor Pengintegasi}$ \n                                                   |                                                           |
| \n $P(x) = \frac{1}{x},$ \n $\frac{1}{y^2} \frac{dy}{dx} + \frac{1}{x}y^{-1} = 1$ \n | \n $\frac{1}{x} \frac{dz}{dx} - \frac{1}{x^2}z = -\frac{1}{x}$ \n                    |                                                           |
| \n $Q(x) = 1,$ \n $n = 2$ \n                                                         | \n $\frac{dz}{dx} = -1 \cdot y^{-2} \frac{dy}{dx} = -\frac{1}{y^2} \frac{dy}{dx}$ \n | \n $\frac{d}{dx} [\frac{1}{x} \cdot z] = -\frac{1}{x}$ \n |
| \n $\frac{z = y^{1-n} = y^{-1}}{z} - \frac{dz}{dx} + \frac{1}{x}z = 1$ \n            | \n $\frac{dz}{dx} - \frac{1}{x}z = -\ln x + C$ \n                                    |                                                           |
| \n $\frac{dz}{dx} - \frac{1}{x}z = -1$ \n                                            | \n $\frac{1}{y^x} = C - \ln x$ \n                                                    |                                                           |
| \n $\frac{1}{y} = x(C - \ln x)$ \n                                                   |                                                                                      |                                                           |

$$
\frac{dy}{dx} + P(x)y = Q(x)y^{n}
$$
 dimana  
\n
$$
Q(x) = e^{x}
$$
  
\n
$$
n = 4
$$
  
\n
$$
\frac{1}{y^{4}}\frac{dy}{dx} + \frac{1}{3}y^{-3} = e^{x}
$$
  
\n
$$
\frac{dz}{dx} = -3y^{-4}\frac{dy}{dx} = -\frac{3}{y^{4}}\frac{dy}{dx}
$$
  
\n
$$
\frac{1}{x^{2}}e^{-x} \cdot z = -3e^{-x} \cdot e^{x}
$$
  
\n
$$
\frac{d}{dx}[e^{-x} \cdot z] = -3
$$
  
\n
$$
e^{-x} \cdot z = \int -3 dx
$$
  
\n
$$
e^{-x} \cdot z = -3x + C
$$
  
\n
$$
-\frac{1}{3}\frac{dz}{dx} + \frac{1}{3}z = e^{x}
$$
  
\n
$$
\frac{dz}{dx} - z = -3e^{x}
$$
  
\n
$$
\frac{1}{y^{3}} = e^{x}(C - 3x).
$$

Faktor Pengintegrasi

#### Pers. Bernoulli

Faktor Pengintegrasi $\text{IF} = e^{-2\int \frac{dx}{x}} = e^{-2\ln x} = e^{\ln x^{-2}} = \frac{1}{x^2}$  $\frac{dy}{dx} + \frac{y}{x} = y^3$  dg  $P(x) = \frac{1}{x}$ ,  $Q(x) = 1$ ,  $n = 3$  $\frac{1}{y^3}\frac{dy}{dx} + \frac{1}{x}y^{-2} = 1$  $\frac{1}{x^2} \frac{dz}{dx} - \frac{2}{x^3} z = -\frac{2}{x^2}$  $\frac{d}{dx}\left[\frac{1}{x^2}z\right] = -\frac{2}{x^2}$  $\frac{dz}{dx} = -2y^{-3}\frac{dy}{dx}$  $\frac{1}{r^2}z = (-2) \cdot (-1)\frac{1}{r} + C$  $-\frac{1}{2}\frac{dz}{dx}=\frac{1}{u^3}\frac{dy}{dx}$  $z=2x+Cx^2$  $-\frac{1}{2}\frac{dz}{dx}+\frac{1}{x}z=1$  $y^2 = \frac{1}{2x + Cx^2}$ .  $\frac{dz}{dx} - \frac{2}{x}z = -2$ 

#### **Comtoh - Aplikasi - Persamaan Bernoulli**

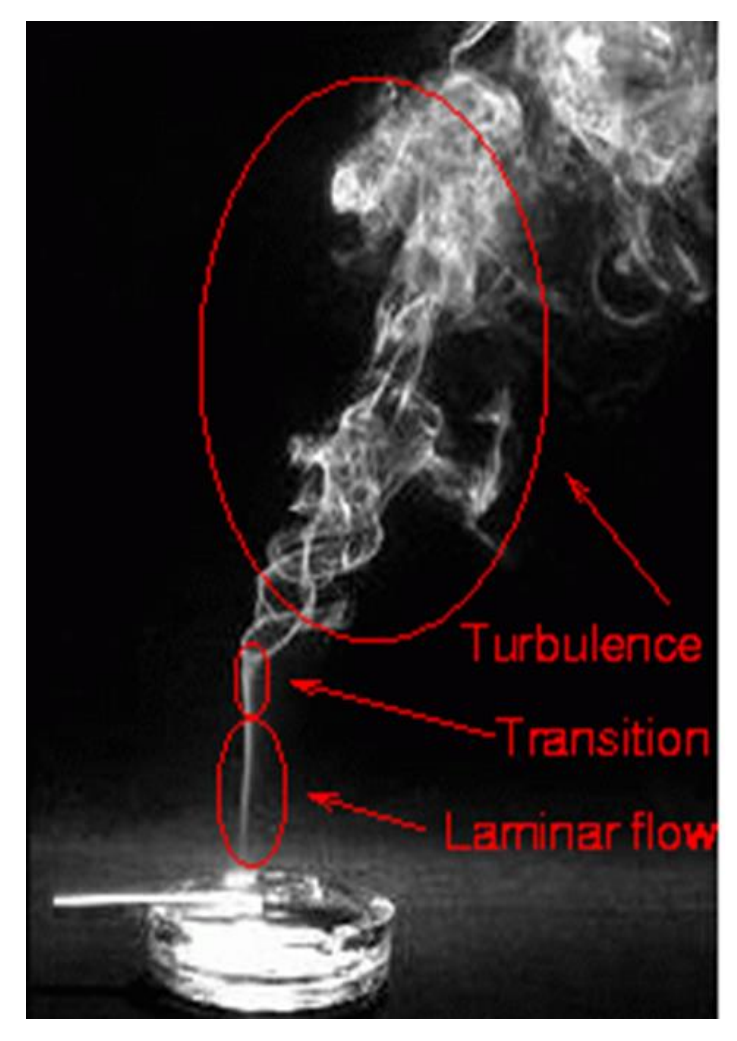

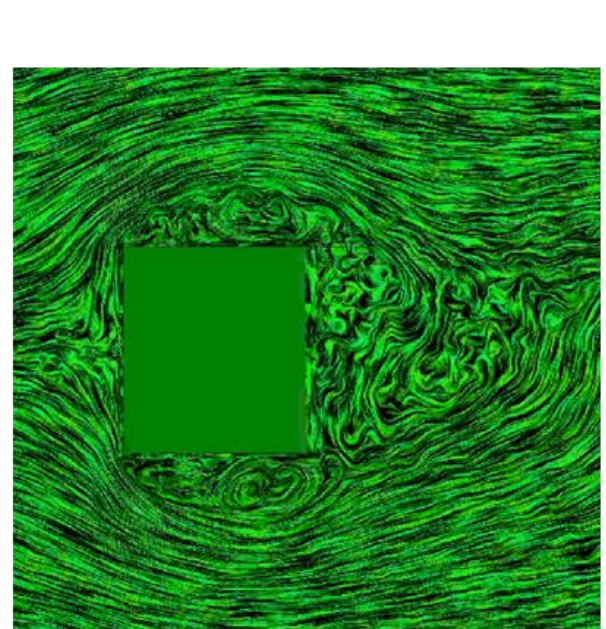

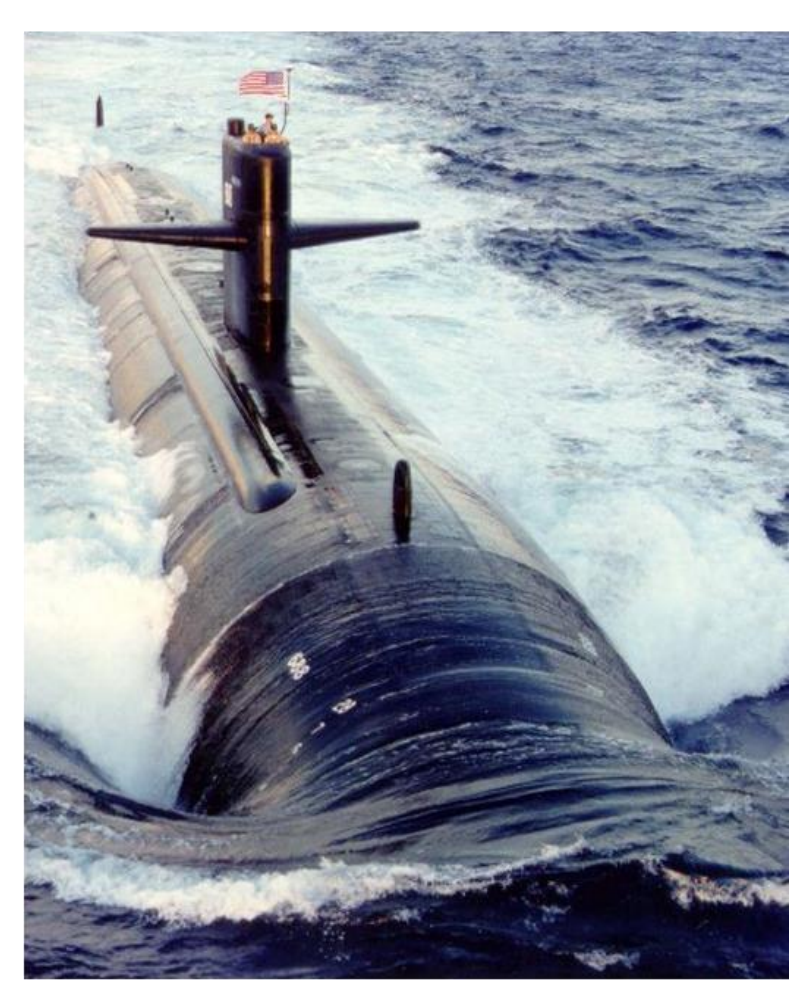

### Terimakasih